# MatCV - Language Reference Manual

Abhishek Walia (aw3011), Anuraag Advani (ada2161), Rahul Kapur (rk2749), Shardendu Gautam (sg3391)

# **Contents**

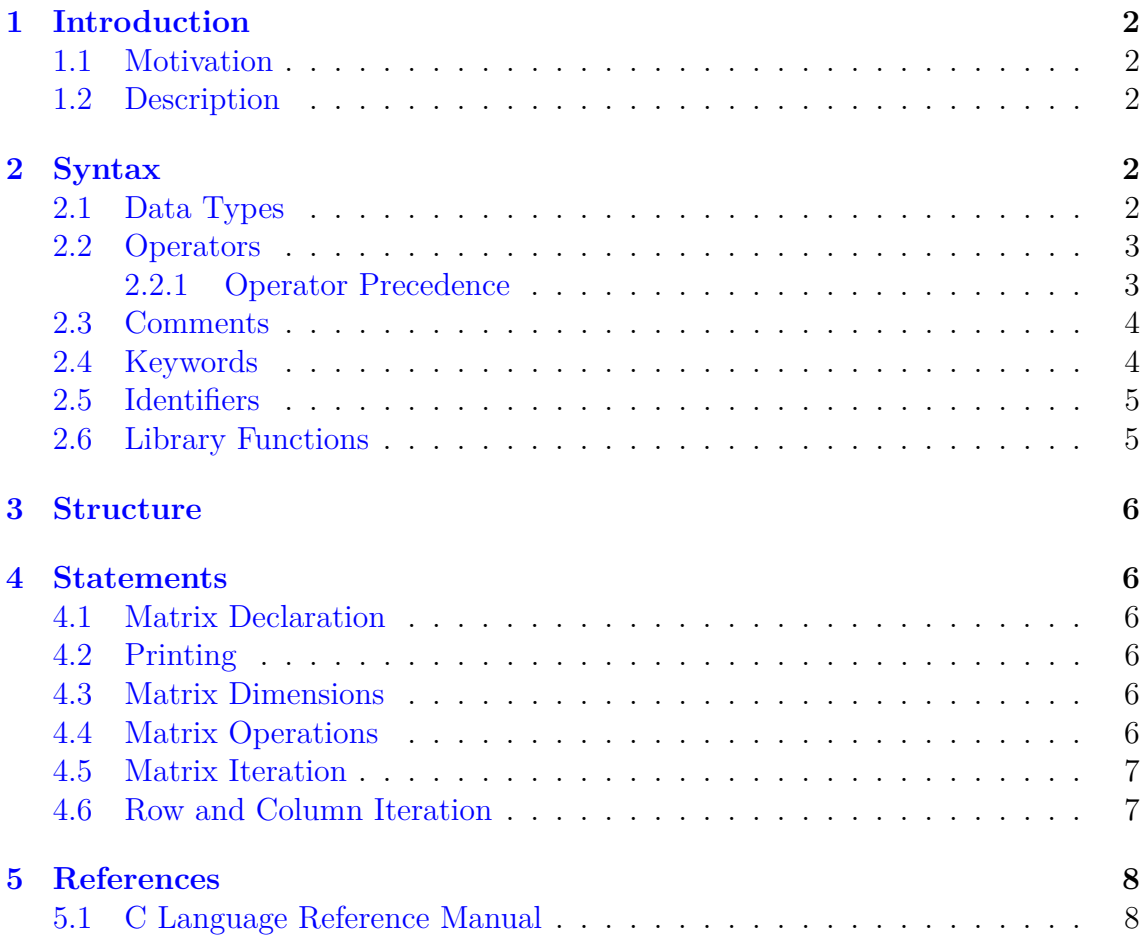

# <span id="page-2-0"></span>**1. Introduction**

### <span id="page-2-1"></span>**1.1 Motivation**

MatCV is a programming language that aims at providing the programmers with a syntax that makes matrix manipulation easier and more intuitive. Since many fields, such as computer vision and machine learning use matrix operations extensively, our language introduces some constructs that allow beginners to get started easily. "Mat" in MatCV denotes that it deals with matrices and "CV" stands for Computer Vision. MatCV primarily focuses on matrix operations that will be more useful for computer vision related applications.

# <span id="page-2-2"></span>**1.2 Description**

MatCV will support primitive matrix operations such as transpose, inverse, determinant etc. We introduce a few constructs that will make looping over pixels, rows of a matrix, elements of a matrix, columns of a matrix as well as performing updates in these loops intuitive and more readable. Concatenation of matrices, creating matrices with zeros, read and display images, add and subtract pixels etc. are some other features that will be supported by the language.

# <span id="page-2-3"></span>**2. Syntax**

### <span id="page-2-4"></span>**2.1 Data Types**

MatCV will support following data types:

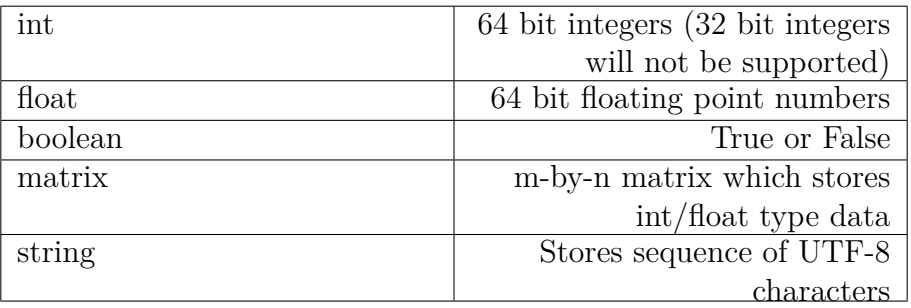

# <span id="page-3-0"></span>**2.2 Operators**

While considering operations between data types, we enforce some restrictions on the data types that can be used with each other. The operators we support are listed below:

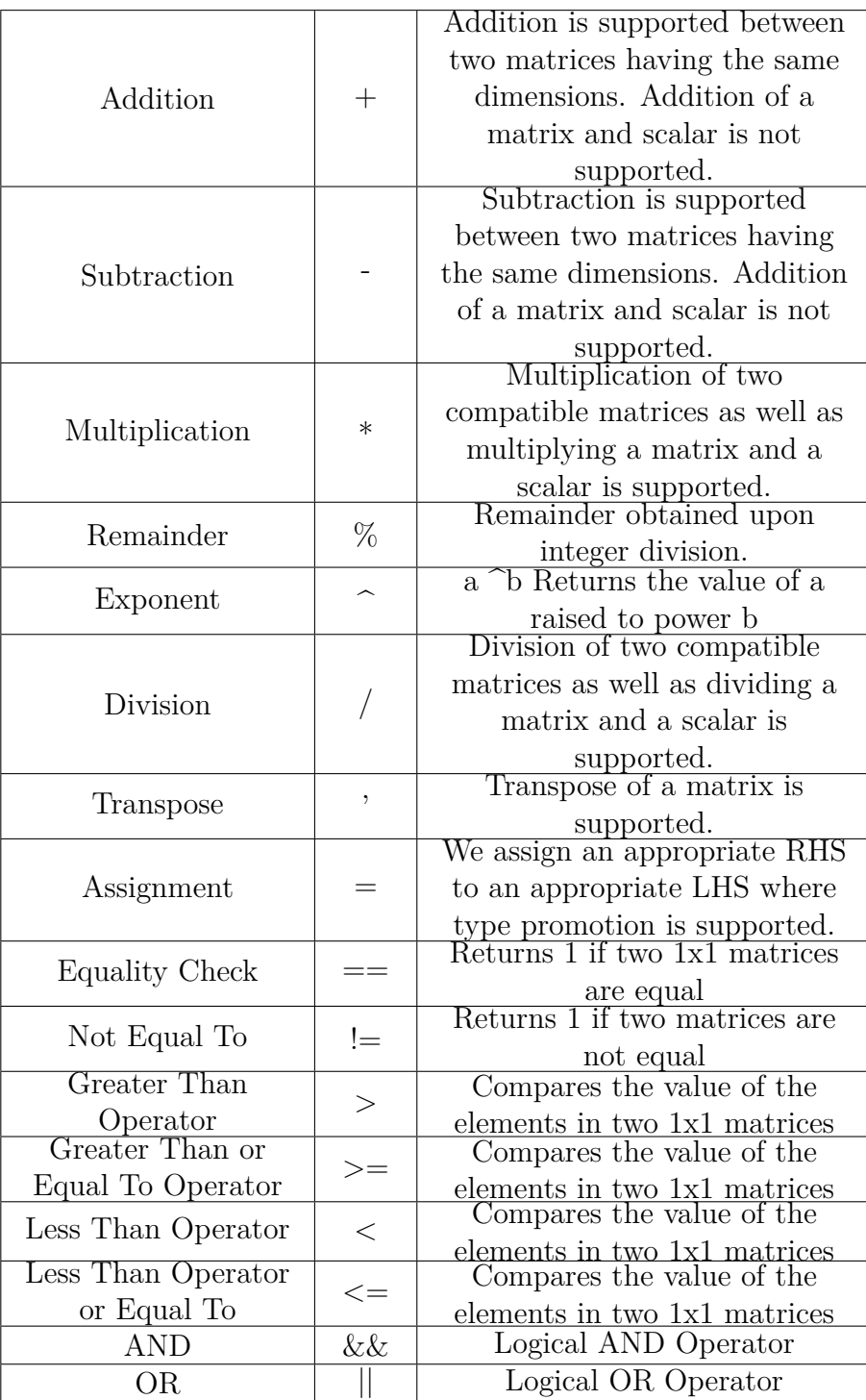

### <span id="page-3-1"></span>**2.2.1 Operator Precedence**

The precedence of our operators is the following from **Highest** to **Lowest** :

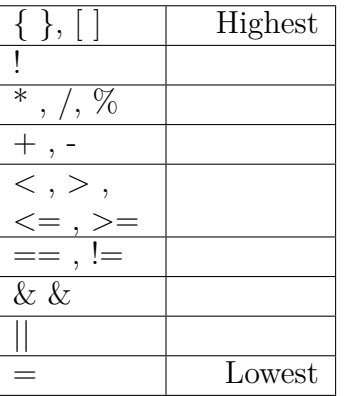

### <span id="page-4-0"></span>**2.3 Comments**

Multi - line and nested comments are supported:

/\* This is a comment. Comments can be nested and can be spread across multiple lines. Comments have to be closed \*/

# <span id="page-4-1"></span>**2.4 Keywords**

MatCV will support following keywords:

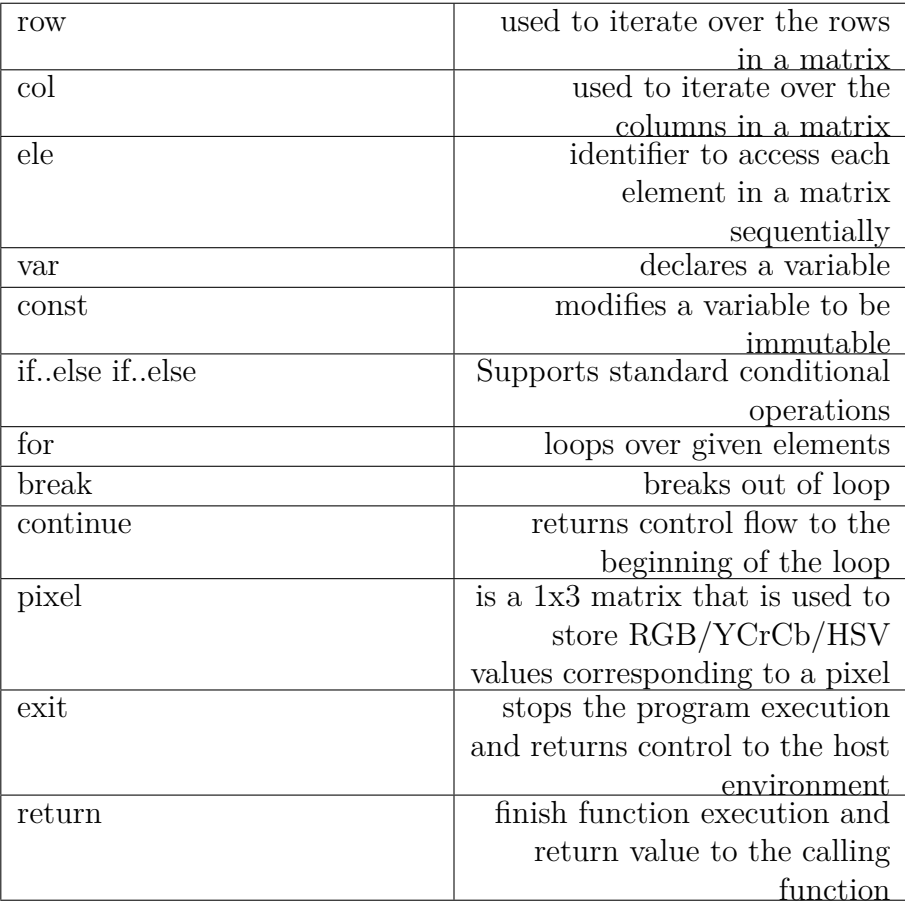

# <span id="page-5-0"></span>**2.5 Identifiers**

Identifiers in MatCV are alphanumeric and must must start with an alphabet.

# <span id="page-5-1"></span>**2.6 Library Functions**

MatCV will provide some basic functions which can be extended to implement complicated functionality:

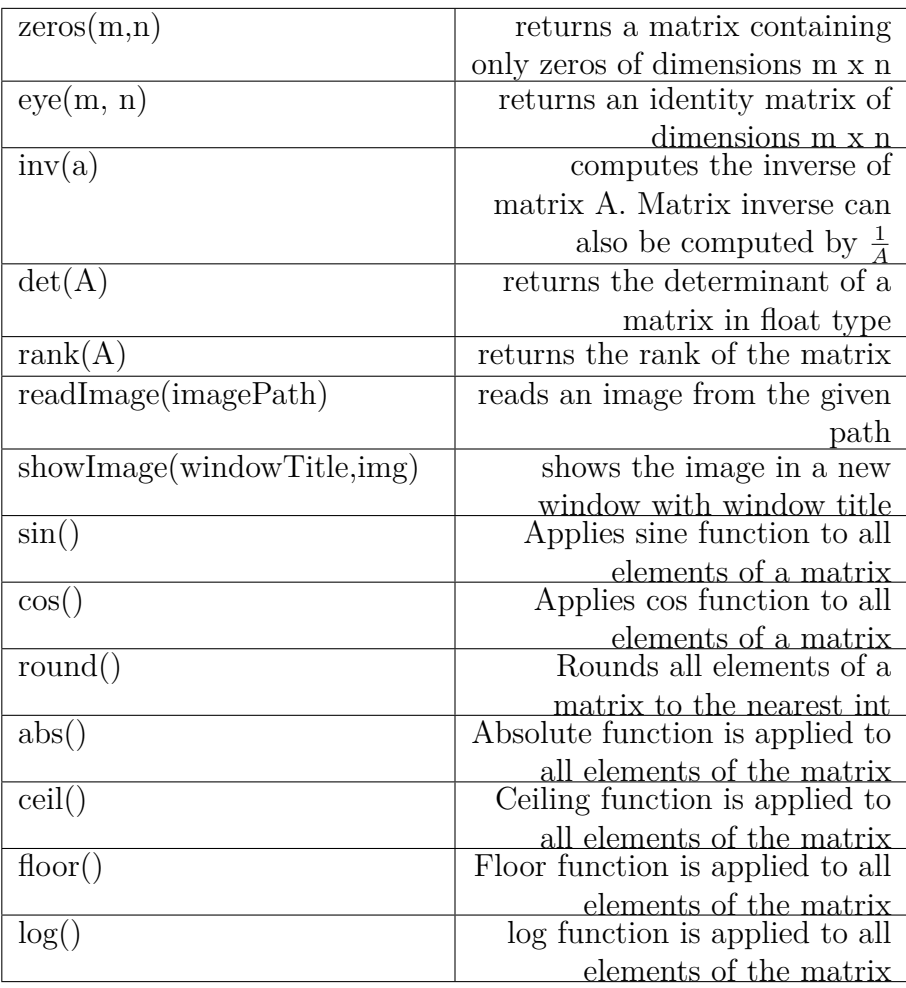

### <span id="page-6-0"></span>**3. Structure**

- 1. All statements in MatCV are terminated by a semi-colon (;).
- 2. There is no specific function like 'main' that serves as the entry point in the program. Execution begins from the first statement in the program.
- 3. Blocks of code used by functions, if-else, for loops etc. have to be enclosed within opening and closing braces i.e. { and }

### <span id="page-6-1"></span>**4. Statements**

The following are a few examples of MatCV statements:

### <span id="page-6-2"></span>**4.1 Matrix Declaration**

You can declare a new matrix using the following syntax:

$$
A = \{1,2; 3,4\};
$$

You can also declare a matrix of zeros of size 4x2 using

 $A = [4][2];$ 

#### <span id="page-6-3"></span>**4.2 Printing**

The **print** keyword can be used to print out information to the console. For example:

$$
A = \{1,2; 3,4\};
$$
  
print(A[0][1]);

Will print 2 to the console. Row and column indexing starts from 0 in our language.

#### <span id="page-6-4"></span>**4.3 Matrix Dimensions**

Row size and column size are stored as attributes for a variable internally represented as a matrix. If A is a matrix of size 5x7 then: **print(A.rowSize);** will print value 5 and **print(A.colSize);** will print the number of columns, that is 7.

#### <span id="page-6-5"></span>**4.4 Matrix Operations**

Primitive matrix operations such as addition, subtraction, multiplication, transpose, inverse etc. are also provided by the language. You can invert the matrix A using:

$$
inverseOfA = 1/A;
$$

Alternatively, we could have used the library function **inv** to find the inverse:

$$
inverseOfA = inv(A);
$$

#### <span id="page-7-0"></span>**4.5 Matrix Iteration**

The proposed language provides an intuitive way to iterate over all elements of a matrix.

Keyword **ele** is used in the following fashion in order to iterate over all elements of matrix A. If you had the following matrix:  $A = \{1,2,3,4\}$ ;

Then the following code adds 1 to each element in the matrix:

$$
ele e:A\{e = e + 1;\
$$

After the execution of above loop, the matrix A would look like:

$$
A = \{2,3; 4,5\};
$$

Inside the loop, element **e** contains attributes rowNum and colNum, that can be used to find the position of the element in the matrix. For example, if the current element in the loop corresponds to  $(3,2)$  in the matrix, then print(e.rowNum) will print 3 to the console.

There are two more variations to the above loop. You can add var in front of the variable name, using which you can change the value of the variable but the change will not be reflected in the matrix:

$$
A = \{1, 2, 3; 4, 5, 6\};
$$
  
ele var e:A $\{$   
e = e + 3;  
print(e);

The above example prints 4, 5, 6...9 but the matrix A will still remain  $\{1, 2, 3;$ 4, 5, 6}.

The const keyword can be used instead of the var keyword, which will throw an compilation error when **e** is changed in the loop. This makes sure that the user does not change the matrix unintentionally:

$$
A = \{1, 2, 3; 4, 5, 6\};
$$
  
ele var e:A $\{$   
 $e = e + 3;$ 

#### <span id="page-7-1"></span>**4.6 Row and Column Iteration**

We can also iterate through the rows and columns easily. Keyword **row** is used in the following fashion in order to iterate over all rows of matrix. This example negates all the odd rows of A:

row r:A{  
\nif(r-rowNum % 2 ==1) {  
\n
$$
r = r * (-1);
$$
 }

We can similarly use the keyword **column** to access the columns of the matrix.

The iterators also have attributes, rowNum and columnNum which output the row and column number at which the iterator is currently operating on.

# <span id="page-8-0"></span>**5. References**

### <span id="page-8-1"></span>**5.1 C Language Reference Manual**

Dennis M. Ritchie, C Reference Manual, Murray Hill, Bell Telephone Laboratories, New Jersey 07974

Available at: <https://www.bell-labs.com/usr/dmr/www/cman.pdf>